## Package 'BMRMM'

April 22, 2024

Title An Implementation of the Bayesian Markov (Renewal) Mixed Models

Version 1.0.1

Author Yutong Wu [aut, cre], Abhra Sarkar [aut]

Maintainer Yutong Wu <yutong.wu@utexas.edu>

Description The Bayesian Markov renewal mixed models take sequentially observed categorical data with continuous duration times, being either state duration or inter-state duration. These models comprehensively analyze the stochastic dynamics of both state transitions and duration times under the influence of multiple exogenous factors and random individual effect. The default setting flexibly models the transition probabilities using Dirichlet mixtures and the duration times using gamma mixtures. It also provides the flexibility of modeling the categorical sequences using Bayesian Markov mixed models alone, either ignoring the duration times altogether or dividing duration time into multiples of an additional category in the sequence by a user-specific unit. The package allows extensive inference of the state transition probabilities and the duration times as well as relevant plots and graphs. It also includes a synthetic data set to demonstrate the desired format of input data set and the utility of various functions. Methods for Bayesian Markov renewal mixed models are as described in: Abhra Sarkar et al., (2018) [<doi:10.1080/01621459.2018.1423986>](https://doi.org/10.1080/01621459.2018.1423986) and Yutong Wu et al., (2022) [<doi:10.1093/biostatistics/kxac050>](https://doi.org/10.1093/biostatistics/kxac050).

Imports fields, logOfGamma, MCMCpack, multicool, pracma

License MIT + file LICENSE Encoding UTF-8

LazyData true

RoxygenNote 7.2.3

**Depends**  $R$  ( $>= 2.10$ )

NeedsCompilation no

Repository CRAN

Date/Publication 2024-04-22 05:42:36 UTC

### R topics documented:

BMRMM . . . . . . . . . . . . . . . . . . . . . . . . . . . . . . . . . . . . . . . . . . [2](#page-1-0)

#### <span id="page-1-0"></span> $2 \times 2$

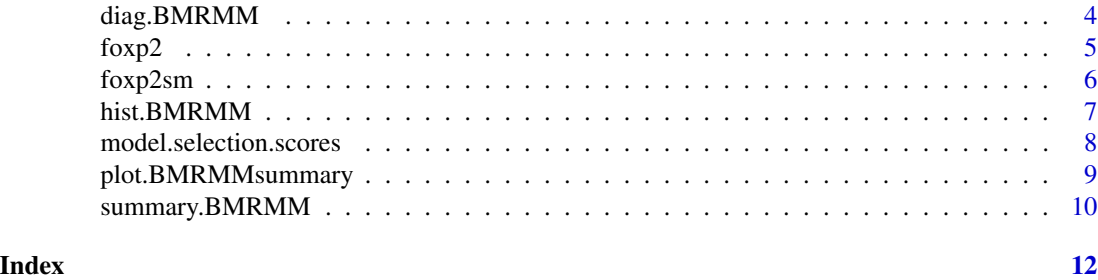

BMRMM *Bayesian Markov Renewal Mixed Models (BMRMMs)*

#### Description

Provides inference results of both transition probabilities and duration times using BMRMMs.

#### Usage

```
BMRMM(
  data,
 num.cov,
  cov.labels = NULL,
  state.labels = NULL,
  random.effect = TRUE,
  fixed.effect = TRUE,
  trans.cov.index = 1:num.cov,
  duration.cov.index = 1:num.cov,
  duration.distr = NULL,
  duration.incl.prev.state = TRUE,
  simsize = 10000,
 burnin = simsize/2
\mathcal{L}
```
#### Arguments

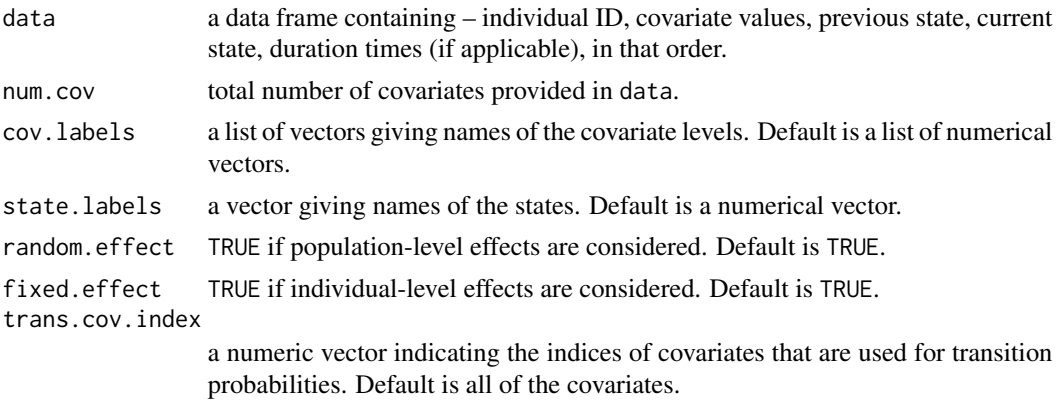

#### $BMRMM$  3

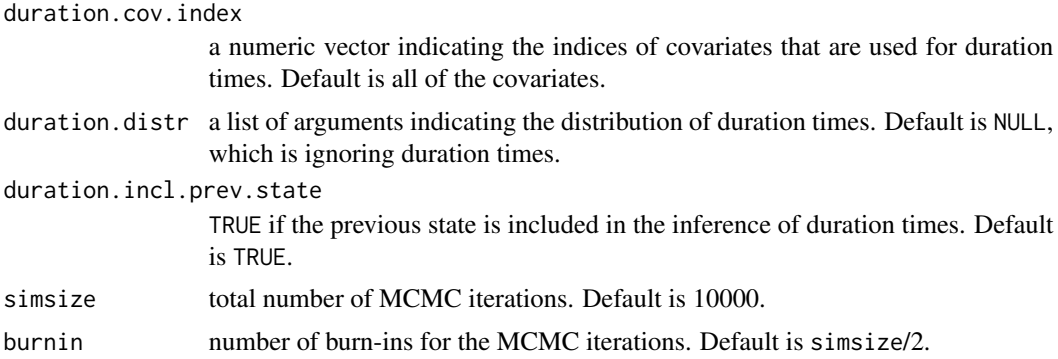

#### Details

Users have the option to ignore duration times or model duration times as a discrete or continuous variable via defining duration.distr.

duration.distr can be one of the following:

- NULL: duration times are ignored. This is the default setting.
- list('mixgamma', shape, rate): duration times are modeled as a mixture gamma variable. shape and rate must be numeric vectors of the same length. The length indicates the number of mixture components.
- list('mixDirichlet', unit): duration times are modeled as a new state with discretization unit. The duration state is then analyzed along with the original states. For example, if an duration time entry is 20 and unit is 5, then the model will add 4 consecutive new states. If an duration time entry is 23.33 and unit is 5, then the model will still add 4 consecutive new states as the blocks are calculated with the floor operation.

#### Value

An object of class BMRMM consisting of results.trans and results.duration if duration times are analyzed as a continuous variable.

The field results.trans is a data frame giving the inference results of transition probabilities.

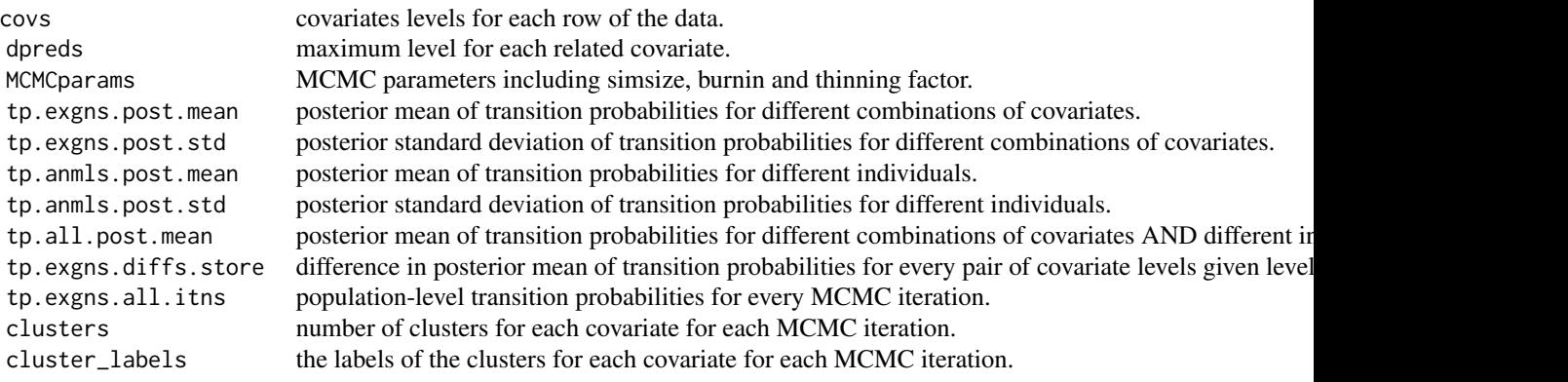

<span id="page-3-0"></span>4 diag.BMRMM

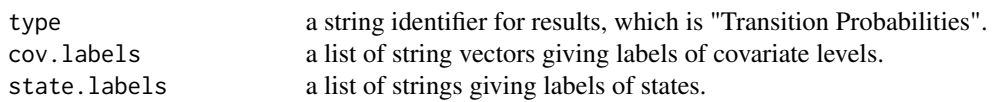

The field results.duration is a data frame giving the inference results of duration times.

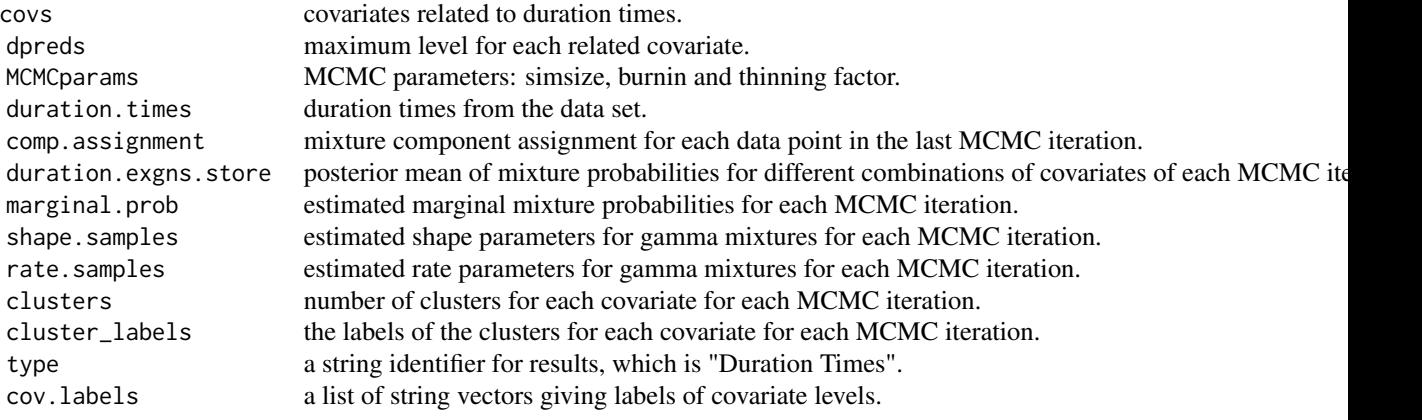

#### Author(s)

Yutong Wu, <yutong.wu@utexas.edu>

#### Examples

```
# In the examples, we use a shorted version of the foxp2 dataset, foxp2sm
# ignores duration times and only models transition probabilities using all three covariates
results <- BMRMM(foxp2sm, num.cov = 2, simsize = 50)
# models duration times as a continuous variable with 3 gamma mixture components,
results <- BMRMM(foxp2sm, num.cov = 2, simsize = 50,
                 duration.distr = list('mixgamma', shape = rep(1,3), rate = rep(1,3)))# models duration times as a discrete state with discretization 0.025 and
results <- BMRMM(foxp2sm, num.cov = 2, simsize = 50,
                 duration.distr = list('mixDirichlet', unit = 0.025))
```
diag.BMRMM *MCMC Diagnostic Plots for Transition Probabilities and Duration Times*

#### <span id="page-4-0"></span> $f(x)$  5

#### Description

Provides the traceplots and autocorrelation plots for (i) transition probabilities and (ii) mixture gamma shape and rate parameters.

#### Usage

```
diag.BMRMM(object, cov.combs = NULL, transitions = NULL, components = NULL)
```
#### Arguments

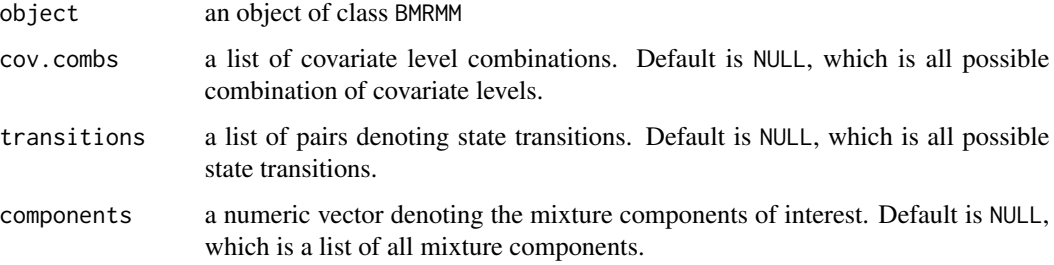

#### Value

None

#### Examples

```
results <- BMRMM(foxp2sm, num.cov = 2, simsize = 80,
                 duration.distr = list('mixgamma',shape=rep(1,3),rate=rep(1,3)))
diag.BMRMM(results)
diag.BMRMM(results, cov.combs = list(c(1,1),c(1,2)),
           transitions = list(c(1,1)), components = c(3))
```
foxp2 *Simulated FoxP2 Data Set.*

#### Description

A simulated data set of the original FoxP2 data set, which contains the sequences of syllables sung by male mice of different genotypes under various social contexts.

#### Usage

foxp2

<span id="page-5-0"></span>A data frame with 17391 rows and 6 variables:

Id Mouse Id

**Genotype** Genotype of the mouse,  $1 = FoxP2$  knocked out,  $2 = wild$  type

**Context** Social context for the mouse,  $1 = U$  (urine sample placed in the cage),  $2 = L$  (living female mouse placed in the cage),  $3 = A$  (an anesthetized female placed on the lid of the cage)

**Prev\_State** The previous syllable,  $\{1,2,3,4\} = \{d,m,s,u\}$ 

**Cur\_State** The current syllable,  $\{1,2,3,4\} = \{d,m,s,u\}$ 

**Transformed\_ISI** Modified inter-syllable interval times,  $log(original ISI + 1)$ 

#### References

Chabout, J., Sarkar, A., Patel, S. R., Radden, T., Dunson, D. B., Fisher, S. E., & Jarvis, E. D. (2016). A Foxp2 mutation implicated in human speech deficits alters sequencing of ultrasonic vocalizations in adult male mice. Frontiers in behavioral neuroscience, 10, 197.

Wu, Y., Jarvis E. D., & Sarkar, A. (2023). Bayesian semiparametric Markov renewal mixed models for vocalization syntax. Biostatistics, To appear.

foxp2sm *Shortened Simulated FoxP2 Data Set.*

#### Description

A shortened version of the foxp2 data set for demonstrating R examples. See details of the foxp2 data set by calling ?foxp2.

#### Usage

foxp2sm

#### Format

An object of class data. frame with 69 rows and 6 columns.

<span id="page-6-0"></span>

#### Description

Plots the histogram of duration times in two ways as the users desire:

- 1. Histogram of all duration times superimposed the posterior mean mixture gamma distribution;
- 2. Histogram of a specified mixture component superimposed the gamma distribution with shape and rate parameters taken from the last MCMC iteration.

#### Usage

```
## S3 method for class 'BMRMM'
hist(
  x,
 comp = NULL,xlim = NULL,
 breaks = NULL,
 main = NULL,col = "gray",xlab = "Duration times",
 ylab = "Density",
  ...
\mathcal{L}
```
#### Arguments

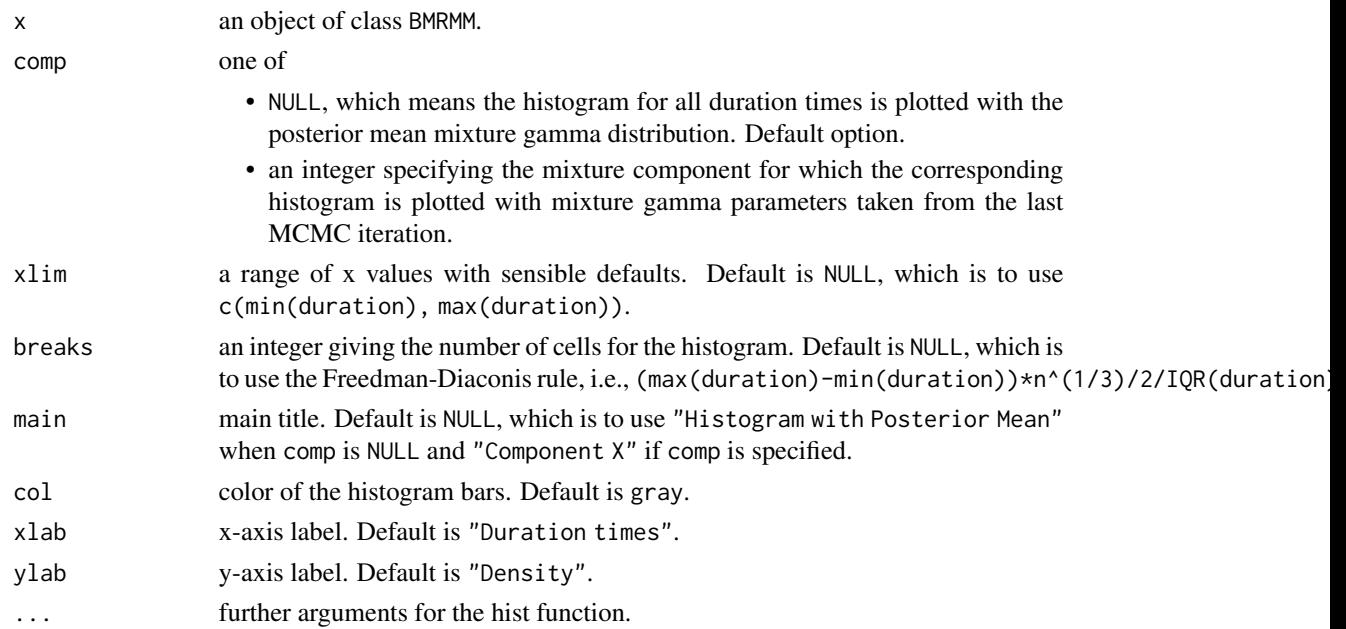

#### <span id="page-7-0"></span>Value

An object of class histogram.

#### Examples

```
results <- BMRMM(foxp2sm, num.cov = 2, simsize = 50,
                 duration.distr = list('mixgamma',shape=rep(1,3),rate=rep(1,3)))
# plot the histogram of all duration times superimposed with
# the posterior mixture gamma distribution
hist(results, xlim = c(0, 1), breaks = 50)
# plot the histogram for components 1 superimposed with
# the mixture gamma distribution of the last MCMC iteration
```
hist(results, components = 1)

model.selection.scores

*Model Selection Scores for the Number of Components for Duration Times*

#### Description

Provides the LPML (Geisser and Eddy, 1979) and WAIC (Watanabe, 2010) scores of the Bayesian Markov renewal mixture models

#### Usage

```
model.selection.scores(object)
```
#### Arguments

object An object of class BMRMM.

#### Details

The two scores can be used to compare different choices of isi\_num\_comp, i.e., the number of the mixture gamma components. Larger values of LPML and smaller values of WAIC indicate better model fits.

#### Value

a list consisting of LPML and WAIC scores for gamma mixture models.

#### <span id="page-8-0"></span>References

Geisser, S. and Eddy, W. F. (1979). A predictive approach to model selection. Journal of the American Statistical Association, 74, 153–160.

Watanabe, S. (2010). Asymptotic equivalence of Bayes cross validation and widely applicable information criterion in singular learning theory. Journal of Machine Learning Research, 11, 3571–3594.

#### Examples

```
results <- BMRMM(foxp2sm, num.cov = 2, simsize = 50,
                 duration.distr = list('mixgamma',shape=rep(1,3),rate=rep(1,3)))
model.selection.scores(results)
```
<span id="page-8-1"></span>plot.BMRMMsummary *Plot Method for Visualizing BMRMM Summary*

#### Description

Visualization of a specified field of a BMRMMsummary object.

#### Usage

```
## S3 method for class 'BMRMMsummary'
plot(x, type, xlab = NULL, ylab = NULL, main = NULL, col = NULL, ...)
```
#### Arguments

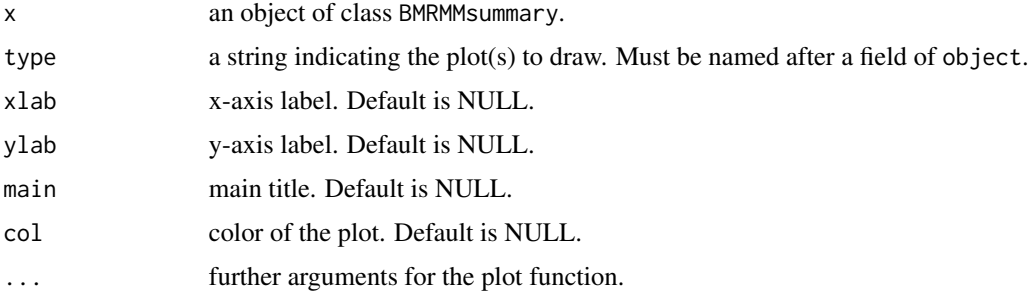

#### Value

None

#### See Also

[summary.BMRMM\(\)](#page-9-1)

#### Examples

```
results <- BMRMM(foxp2sm, num.cov = 2, simsize = 50,
                 cov.labels = list(c("F", "W"), c("U", "L", "A")),
                 duration.distr = list('mixgamma', shape=rep(1,3),rate=rep(1,3)))fit.summary <- summary(results)
plot(fit.summary, 'trans.probs.mean')
plot(fit.summary, 'dur.mix.probs')
```
<span id="page-9-1"></span>summary.BMRMM *Summary Method for Objects of Class* BMRMM

#### Description

Summarizing an object of class BMRMM, including results for transition probabilities and duration times, if applicable.

#### Usage

```
## S3 method for class 'BMRMM'
summary(object, delta = 0.02, digits = 2, ...)
```
#### Arguments

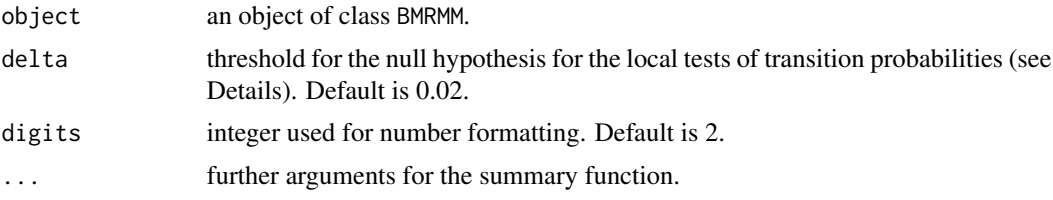

#### Details

We give more explanation for the global tests and local tests results.

• Global tests (for both transition probabilities and duration times)

Global tests are presented as a matrix, where the row denote the number of clusters and the column represents covariates. For each row i and column j, the matrix entry is the percentage of the number of the clusters within the stored MCMC samples for this covariate, i.e., an estimation for  $Pr(\# \text{ clusters for covariate } j == i)$ . We note that the probability Pr(# clusters for covariate  $j > 1$ ) would be the probability for the null hypothesis that the covariate j is significant.

• Local tests (for transition probabilities only)

Local tests focus on a particular covariate and compare the influence among its levels when the other covariates values are fixed.

Given a pair of levels of covariate j, say  $j_1$  and  $j_2$ , and given the levels of other covariates, the null hypothesis is that the difference between j\_1 and j\_2 is not significant for transition

<span id="page-9-0"></span>

<span id="page-10-0"></span>probabilities. It is calculated as the percentage of the samples with absolute difference less than delta.

The local tests provide two matrices of size  $d\theta$  x  $d\theta$  where  $d\theta$  is the number of states:

- 1. mean.diff the mean of the absolute difference in each transition type between levels  $j_1$  and  $j_2$ ;
- 2. null.test the probability of the null hypothesis that j\_1 and j\_2 have the same significance for each transition type.

#### Value

An object of class BMRMMsummary with the following elements:

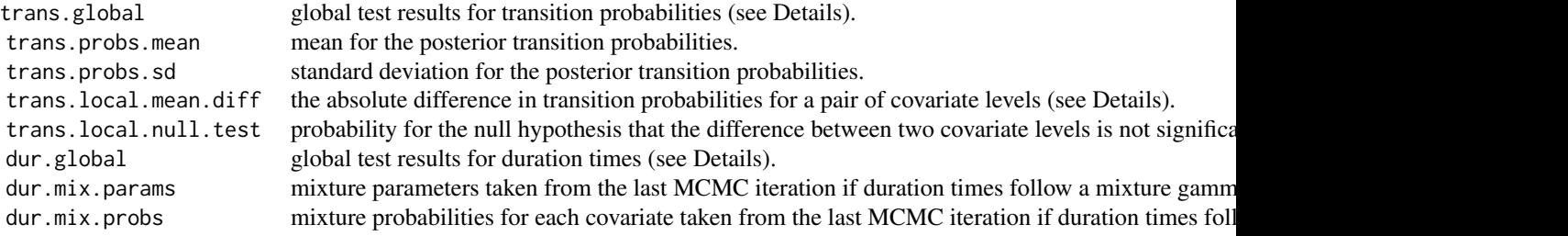

#### See Also

[plot.BMRMMsummary](#page-8-1) for plotting the summary results.

#### Examples

```
results \leq BMRMM(foxp2sm, num.cov = 2, simsize = 50,
                 cov.labels = list(c("F", "W"), c("U", "L", "A")),
                 duration.distr = list('mixgamma',shape=rep(1,3),rate=rep(1,3)))
sm <- summary(results)
sm
```
# <span id="page-11-0"></span>Index

∗ datasets foxp2, [5](#page-4-0) foxp2sm, [6](#page-5-0) BMRMM, [2](#page-1-0) diag.BMRMM, [4](#page-3-0) foxp2, [5](#page-4-0) foxp2sm, [6](#page-5-0) hist.BMRMM, [7](#page-6-0) model.selection.scores, [8](#page-7-0) plot.BMRMMsummary, [9,](#page-8-0) *[11](#page-10-0)* summary.BMRMM, [10](#page-9-0) summary.BMRMM(), [9](#page-8-0)